# Luca Francesconi *Sirènes* 2009 max8 48kHz 2020

# *<u>ircam</u>* **EZE** Centre Pompidou

The setup and the execution of the electroacoustic part of this work requires a Computer Music Designer (Max expert).

# **Table of Contents**

<span id="page-1-0"></span>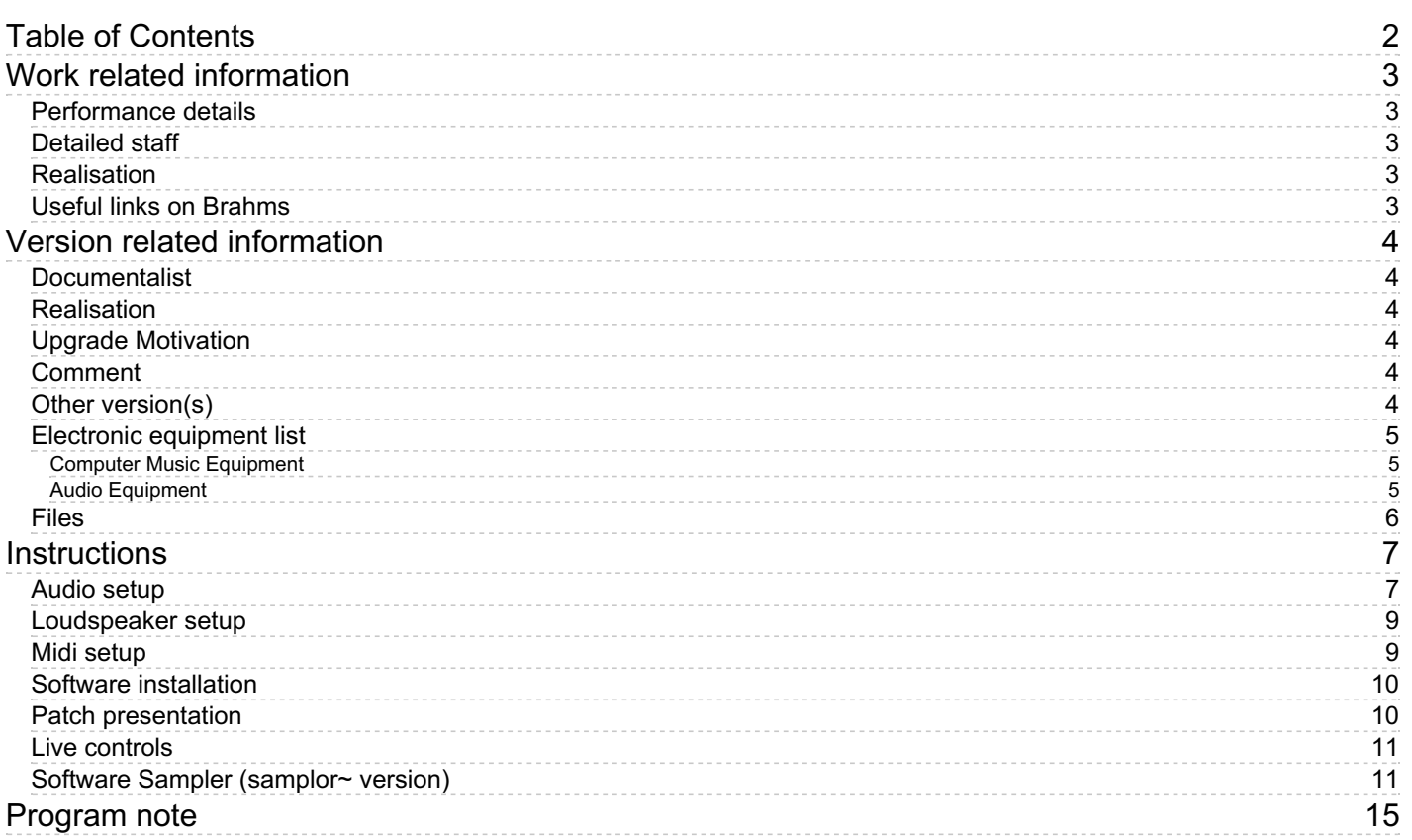

# <span id="page-2-0"></span>**Work related information**

### <span id="page-2-1"></span>**Performance details**

June 13, 2009, Paris, cité de la musique, festival Agora, 4e Biennale d'art vocal

Publisher : Ricordi

### <span id="page-2-2"></span>**Detailed staff**

- mixed choir(10 soprano, 10 contralto, 10 tenor, 10 bass voice)
- 4 flutes, 2 oboes, 4 clarinets, 3 bassoons, 3 horns, 4 trumpets, 3 trombones, tuba, 4 percussionists, electronic/MIDI keyboard/synthesizer, piano, 3 violins, 4 violas, 4 cellos, 3 double basses

#### <span id="page-2-3"></span>**Realisation**

Grégory Beller

#### <span id="page-2-4"></span>**Useful links on Brahms**

- *[Sirènes](https://brahms.ircam.fr/en/works/work/23999/)* **for forty voices, orchestra and electronic device (2009), 33mn**
- **Luca [Francesconi](https://brahms.ircam.fr/en/composers/composer/1338/)**

<span id="page-3-0"></span>Documentation date: April 4, 2020 Version state: valid, validation date : April 7, 2020, update : May 6, 2021, 3:09 p.m.

# <span id="page-3-1"></span>**Documentalist**

Benoit Meudic (Benoit.Meudic@ircam.fr)

You noticed a mistake in this documentation or you were really happy to use it? Send us feedback!

### <span id="page-3-2"></span>**Realisation**

- Serge Lemouton (Computer Music Designer)
- Franck Rossi (Sound engineer)

Version length: 35 mn Default work length: 33 mn

# <span id="page-3-3"></span>**Upgrade Motivation**

max8 48kHz

### <span id="page-3-4"></span>**Comment**

Not tested in concert

### <span id="page-3-5"></span>**Other version(s)**

- Luca [Francesconi](https://brahms.ircam.fr/sidney/work/593/) Sirènes musica2012 (Sept. 29, 2012)
- Luca Francesconi Sirènes [max6-untested](https://brahms.ircam.fr/sidney/work/741/) (Sept. 29, 2012)
- Luca [Francesconi](https://brahms.ircam.fr/sidney/work/148/) Sirènes creation (June 13, 2009)

# <span id="page-4-0"></span>**Electronic equipment list**

#### <span id="page-4-1"></span>**Computer Music Equipment**

- 1 MacBook Pro *Apple Laptops* (Apple) 2.3 GHz i7 / Mac OS X 10.12.6
- 1 Max 8 *Max* (Cycling74) version 8.1.1
- 1 Fireface 800 *Sound Board* (RME)
- 2 KX 88 *MIDI Keyboard* (Yamaha) with a bendwheel
- 1 BCF 2000 *MIDI Mixer* (Behringer) motorized faders
- 1 Footswitch / Sustain Pedal *Footswitch / Sustain Pedal* for keyboard B
- 1 Volume Pedal *Volume Pedal* midi volume for keyboard B, to control the sampler level
- 1 MIDI booster *Booster* for 2 midi lines coming from the stage

#### <span id="page-4-2"></span>**Audio Equipment**

- 8 Loudspeaker *Loudspeakers*
- 8 Stage monitor *Stage Monitors*
- 1 subwoofer *Subwoofers*

# <span id="page-5-0"></span>**Files**

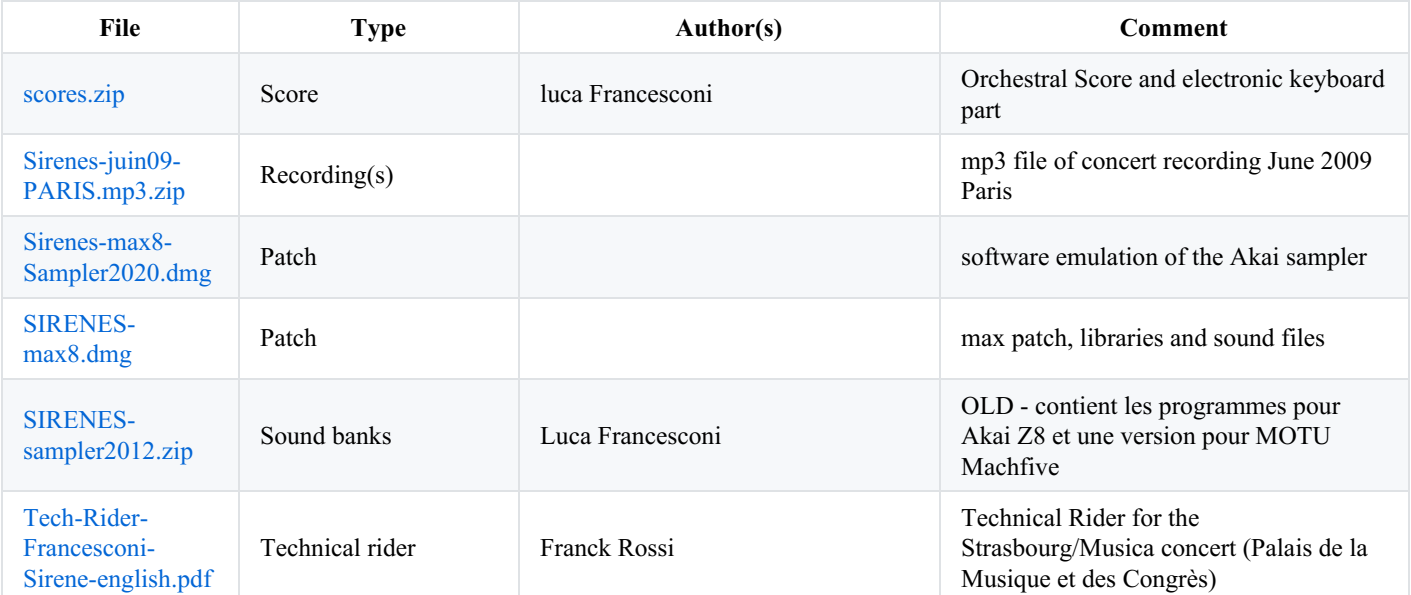

# <span id="page-6-0"></span>**Instructions**

<span id="page-6-1"></span>**Audio setup**

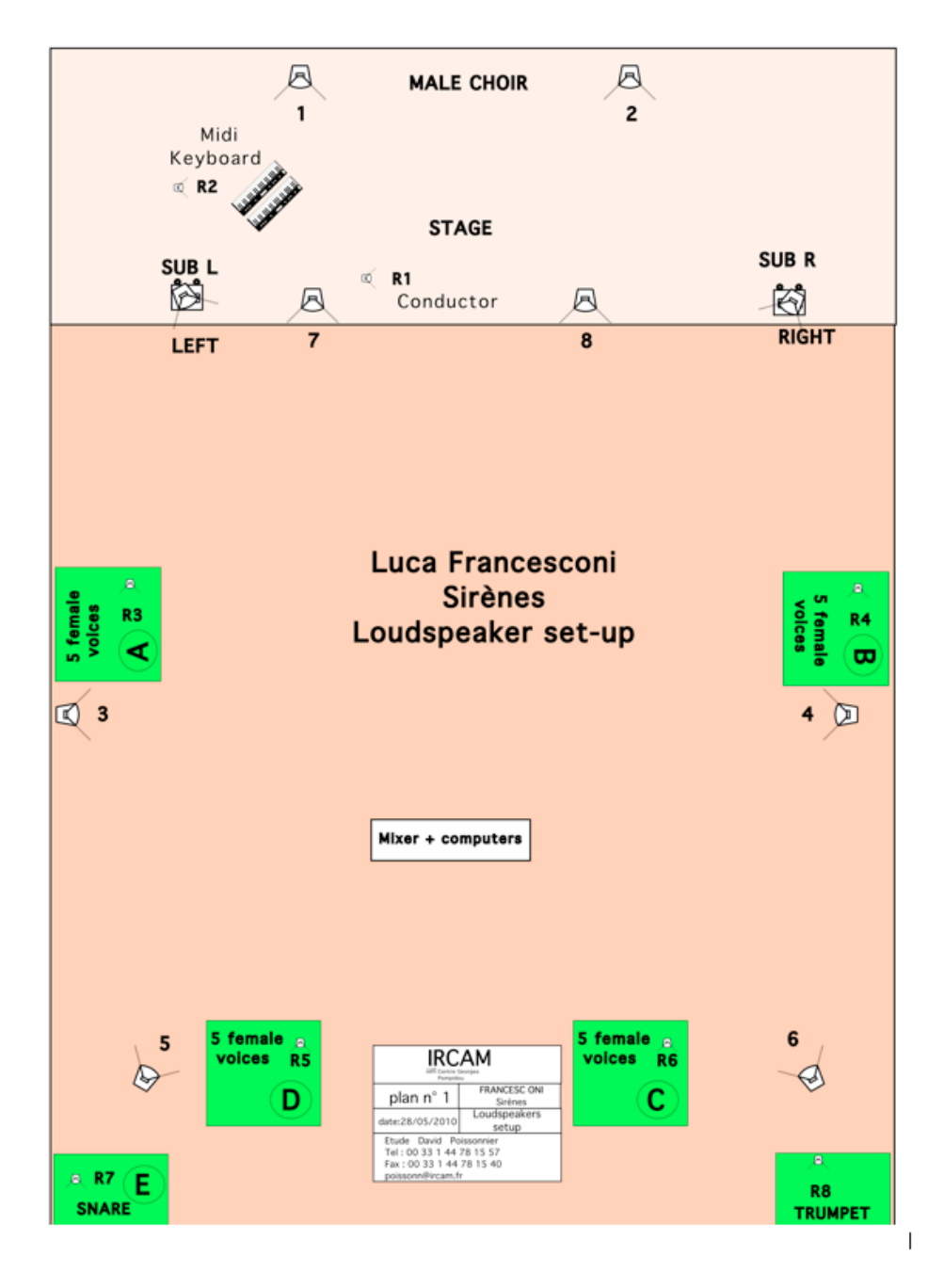

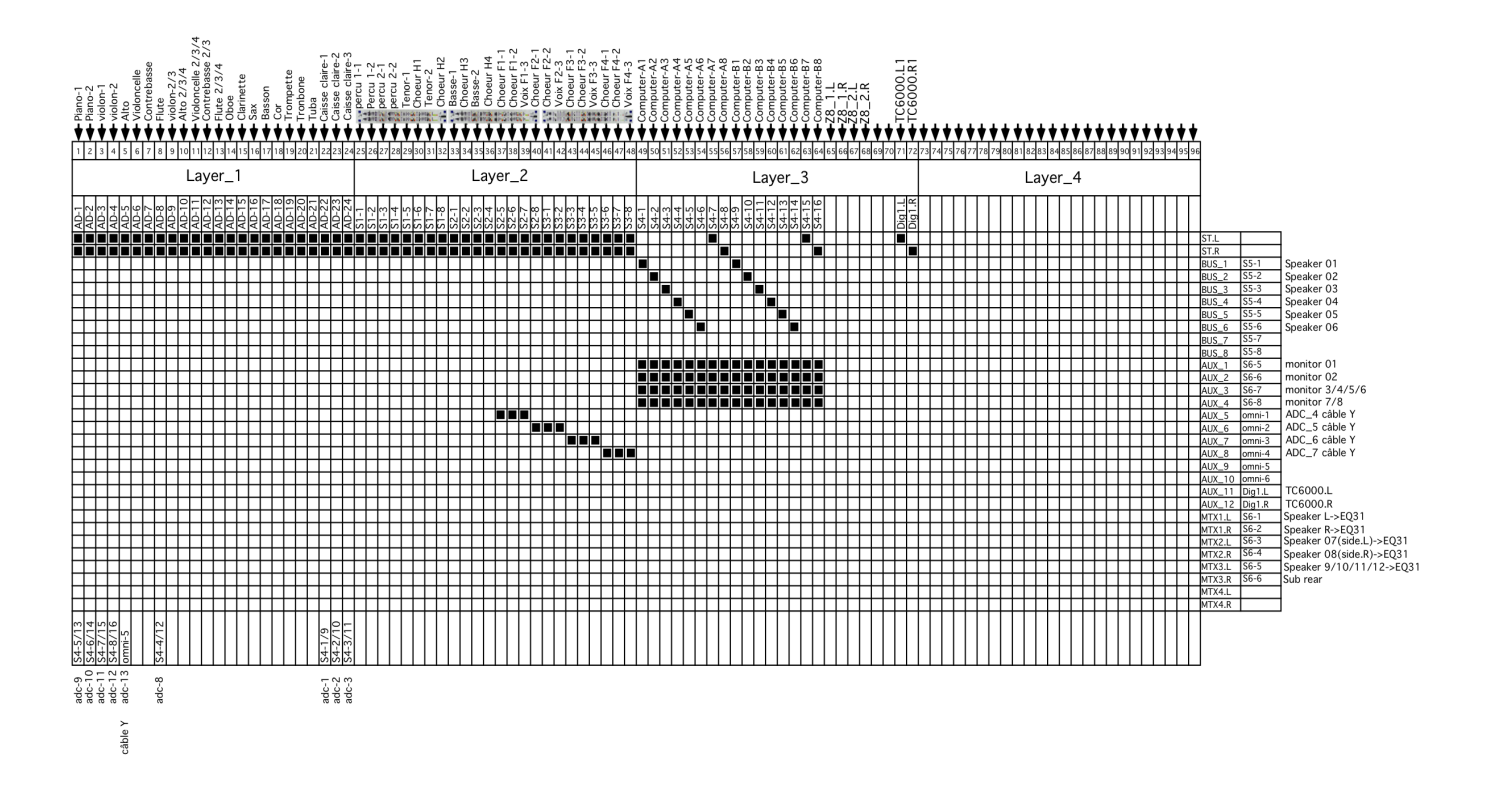

DM 2000 Patch

Amplification is required for all the singers, piano, strings and percussions.

There are Real-Time transformations on some instruments, the following microphones should be routed to the ADC :

- 1. caisse claire 1
- 1. caisse claire 2
- 1. caisse claire 3
- 1. choeur 1
- 1. choeur 2
- 1. choeur 3
- 1. choeur 4
- 1. flute (pas utilisée)
- 1. violon 1
- 1. violon 2
- 1. alto
- 1. violoncelle
- 1. contrebasse
- 1. percussions L
- 1. percussions R

#### 1. orchestra mix

# <span id="page-8-0"></span>**Loudspeaker setup**

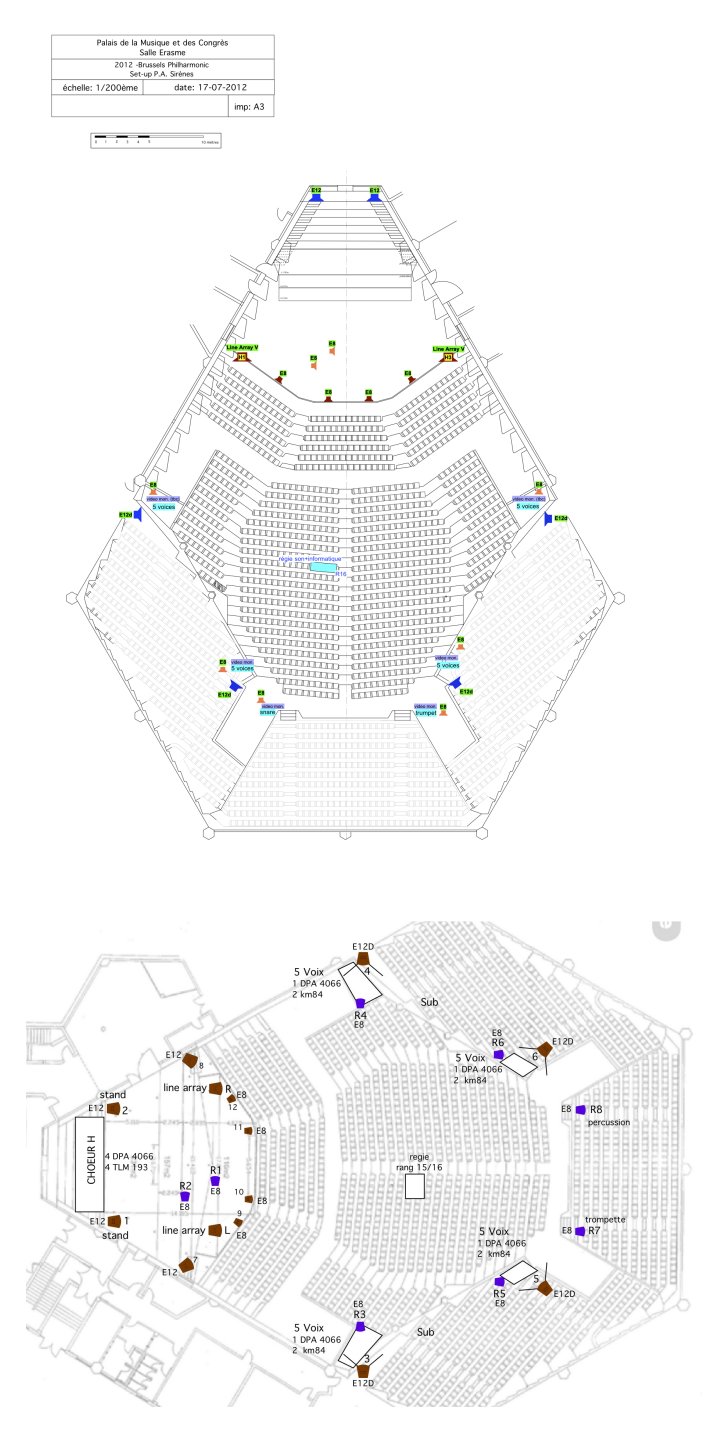

Concert setup for Palais de la Musique et des Congrès (Strasbourg/Musica)

# <span id="page-8-1"></span>**Midi setup**

Two master keyboard for one instrumentalist on stage, connected via midi to the main computer.

The first keyboard ("A") triggers events (soundfiles and real time effect).

The second (lower, "B") plays the samplor~ object emulating the akai z8 sampler. A folder called 'Sirenes-max8-Sampler2020' contains bank programs that will set it up before the concert. This keyboard should have :

- a midi sustain pedal
- a midi volume pedal
- a pitch bend wheel

easily accessible program change buttons

#### <span id="page-9-0"></span>**Software installation**

Open max8.

Add the folder 'SIRENES-max8' to the file preferences.

Open Sirenes\_Francesconi\_max8.maxpat

1- Press "preload sounds"

2- Choose the midi port from the audio interface and check that the patch is receiving midi notes from keyboard A

Choose the midi port for the midi mixer and check it.

3- press 'reset'

Check the DSP status

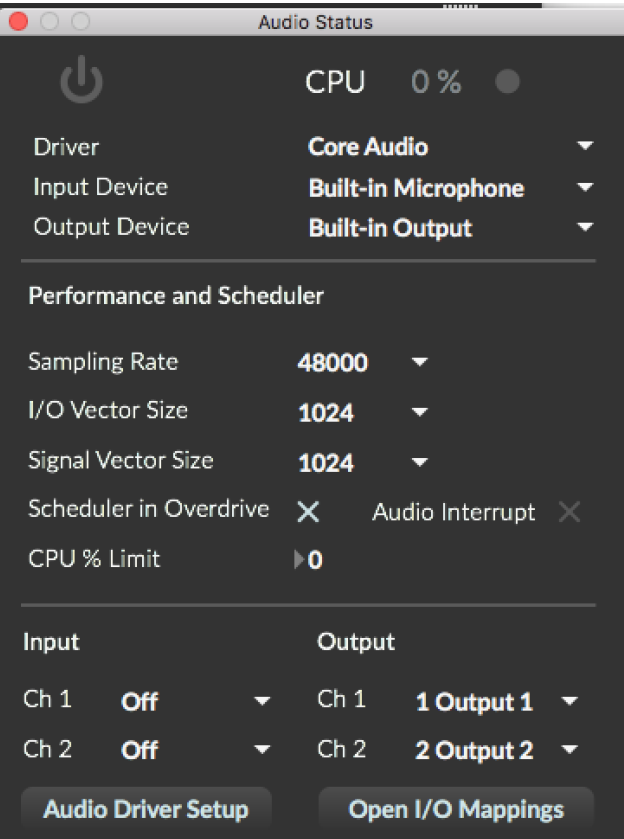

#### <span id="page-9-1"></span>**Patch presentation**

Each event (soundfiles and/or treatments) is triggered by a specific note on keyboard A. (cf midikeyboard patch).

The lowest C stops all the events.

The mixing level can be controlled during the performance on the BCF 2000.

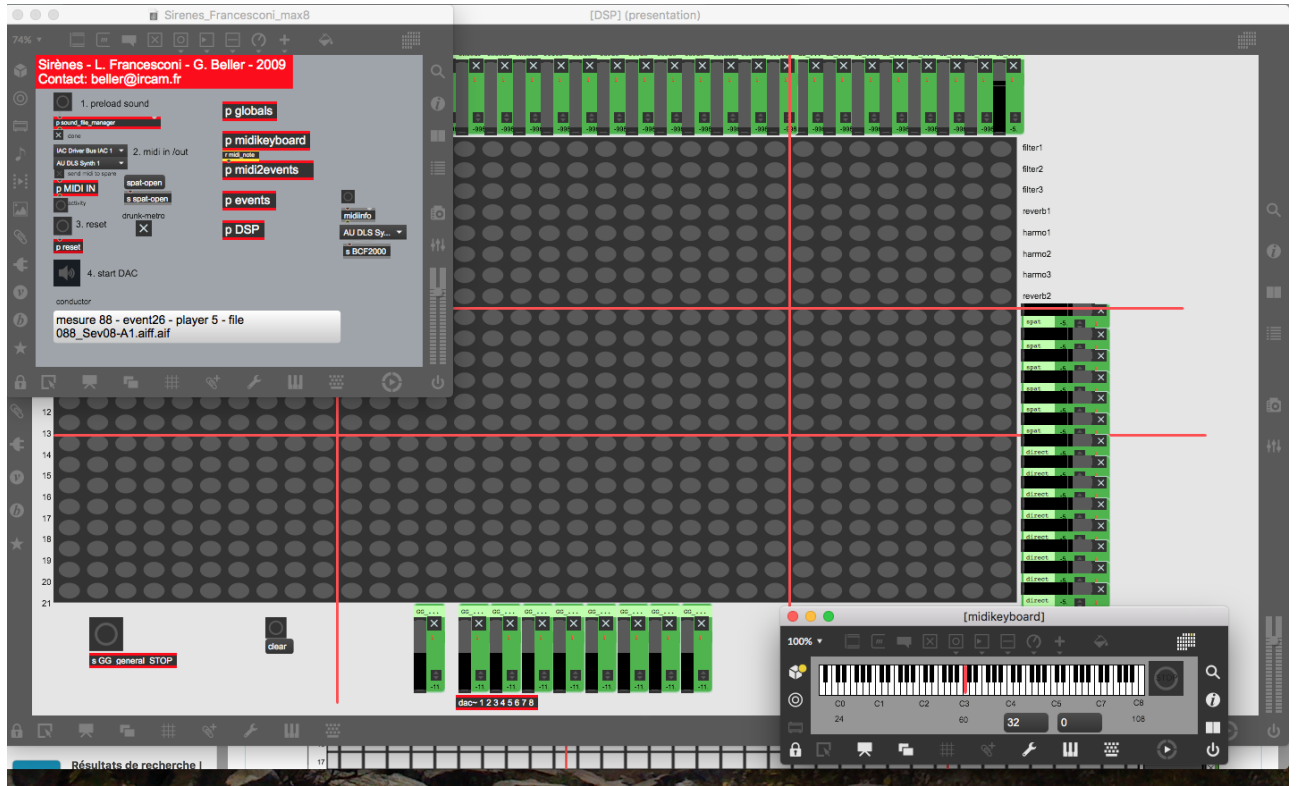

#### <span id="page-10-0"></span>**Live controls**

The BCF 2000 midimixer sliders are affected as follow on channel 1, controler number:

- 1: Sfplay
- 2: drums
- 3: choirs
- 4: strings and orchestra
- 5: effects
- 6: rev2
- 7: direct
- 8: general level

#### <span id="page-10-1"></span>**Software Sampler (samplor~ version)**

The Akai sampler is now replaced by a software solution.

Add the folder 'Sirenes-max8-Sampler2020' to the file preferences of max8.

Open *sirenes-samplor-mono.v1.maxpat* with max8

Select the midi device corresponding to keyboard B (menu in the top right part of the patch).

Select a program (menu in the top left part), and check the sound by playing keyboard B.

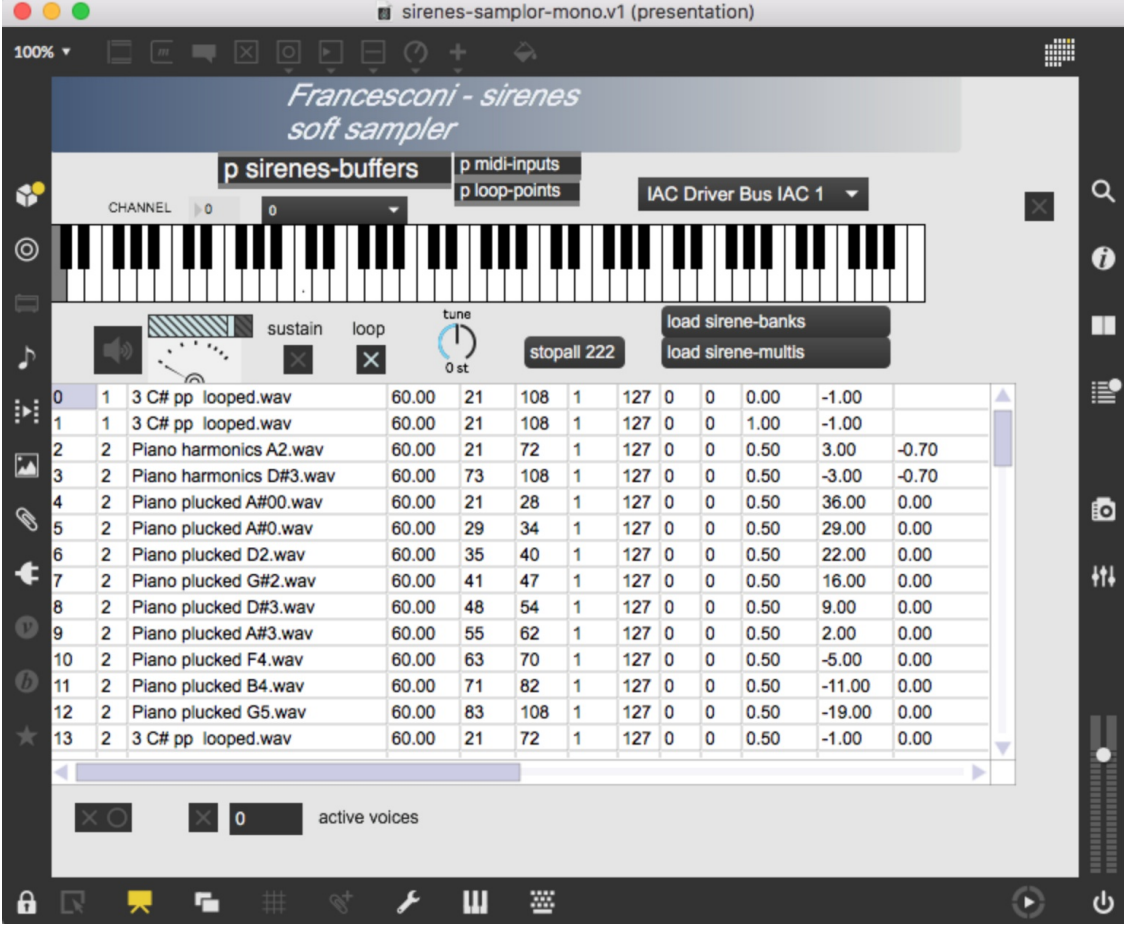

Soundbanks :

- 1. ppnewalone.multi
- 2. magic\_piano.multi
- 3. VOICI.multi
- 4. celesta.multi
- 5. ppnewcomplexo.multi
- 6. magic\_piano.multi

All these 6 sound banks are completely described into the "sirene*-multis*" text file, using the following syntax :

- 0, 1 "3 C# pp looped.wav" 60. 21 108 1 127 0 0 0. -1.;
- 1, 1 "3 C# pp looped.wav" 60. 21 108 1 127 0 0 1. -1.;
- 2, 2 "Piano harmonics A2.wav" 60. 21 72 1 127 0 0 0.5 3. -0.7;
- 3, 2 "Piano harmonics D#3.wav" 60. 73 108 1 127 0 0 0.5 -3. -0.7;
- 4, 2 "Piano plucked A#00.wav" 60. 21 28 1 127 0 0 0.5 36. 0.;
- 5, 2 "Piano plucked A#0.wav" 60. 29 34 1 127 0 0 0.5 29. 0.;
- 6, 2 "Piano plucked D2.wav" 60. 35 40 1 127 0 0 0.5 22. 0.;
- 7, 2 "Piano plucked G#2.wav" 60. 41 47 1 127 0 0 0.5 16. 0.;
- 8, 2 "Piano plucked D#3.wav" 60. 48 54 1 127 0 0 0.5 9. 0.;
- 9, 2 "Piano plucked A#3.wav" 60. 55 62 1 127 0 0 0.5 2. 0.;
- 10, 2 "Piano plucked F4.wav" 60. 63 70 1 127 0 0 0.5 -5. 0.;
- 11, 2 "Piano plucked B4.wav" 60. 71 82 1 127 0 0 0.5 -11. 0.;

12, 2 "Piano plucked G5.wav" 60. 83 108 1 127 0 0 0.5 -19. 0.; 13, 2 "3 C# pp looped.wav" 60. 21 72 1 127 0 0 0.5 -1. 0.; 14, 2 "vla attres2 44100.wav" 60. 21 72 1 127 0 0 0.5 1.93 0.; 15, 3 VENTICELLOVV.wav 60. 21 72 1 127 0 0 0.5 -4.; 16, 3 "CORO 6 LOOP.wav" 60. 21 72 1 127 0 0 0.5 -9.; 17, 3 RESPANIVIESO.wav 60. 21 57 1 127 0 0 0.5 12.; 18, 3 "CLYMIB4 -L.wav" 60. 21 63 1 127 0 0 0.5 -15.; 19, 3 "CLYFAD4 -L.wav" 60. 64 65 1 127 0 0 0.5 -18.; 20, 3 "CLYLA4 -L.wav" 60. 66 66 1 127 0 0 0.5 -21.; 21, 3 "CLCMIB3 -L.wav" 60. 21 65 1 127 0 0 0.5 -3.; 22, 3 "CLCFAD3 -L.wav" 60. 66 68 1 127 0 0 0.5 -6.; 23, 3 "CLCLA3 -L.wav" 60. 69 71 1 127 0 0 0.5 -9.; 24, 3 "CLCDO4 -L.wav" 60. 72 74 1 127 0 0 0.5 -12.; 25, 3 "CLCMIB4 -L.wav" 60. 73 75 1 127 0 0 0.5 -15.; 26, 3 "CLCFAD4 -L.wav" 60. 76 128 1 127 0 0 0.5 -18.; 27, 4 "Celeste C#2.wav" 60. 21 53 1 127 0 0 0. 11. -1.5; 28, 4 "CELE MID.wav" 60. 54 69 1 127 0 0 0. 11. -1.; 29, 4 "CELE HI.wav" 60. 70 108 1 127 0 0 0. -12. -1.5; 30, 5 "3 C# pp looped.wav" 60. 21 72 1 127 0 0 0.5 -1.; 31, 5 "1 D pp clean looped.wav" 60. 21 45 1 127 0 0 0.5 22.; 32, 5 "2 G pp looped.wav" 60. 46 57 1 127 0 0 0.5 5.; 33, 5 "3 C# pp looped.wav" 60. 58 65 1 127 0 0 0.5 -1.; 34, 5 "3 A pp cleanloope.wav" 60. 66 73 1 127 0 0 0.5 -9.; 35, 5 "4 F pp looped.wav" 60. 74 78 1 127 0 0 0.5 -17.; 36, 5 "4 Ab pp looped.wav" 60. 79 83 1 127 0 0 0.5 -20.; 37, 5 "5 Eb pp clean looped.wav" 60. 84 108 1 127 0 0 0.5 -28.; 38, 6 "Piano harmonics A2.wav" 60. 21 72 1 127 0 0 0.5 3.; 39, 6 "Piano harmonics D#3.wav" 60. 73 108 1 127 0 0 0.5 -3.; 40, 6 "Piano plucked A#00.wav" 60. 21 28 1 127 0 0 0.5 36.; 41, 6 "Piano plucked A#0.wav" 60. 29 34 1 127 0 0 0.5 29.; 42, 6 "Piano plucked D2.wav" 60. 35 40 1 127 0 0 0.5 22.; 43, 6 "Piano plucked G#2.wav" 60. 41 47 1 127 0 0 0.5 16.; 44, 6 "Piano plucked D#3.wav" 60. 48 54 1 127 0 0 0.5 9.; 45, 6 "Piano plucked A#3.wav" 60. 55 62 1 127 0 0 0.5 2.; 46, 6 "Piano plucked F4.wav" 60. 63 70 1 127 0 0 0.5 -5.; 47, 6 "Piano plucked B4.wav" 60. 71 82 1 127 0 0 0.5 -11.; 48, 6 "Piano plucked G5.wav" 60. 83 108 1 127 0 0 0.5 -19.;

# © IRCAM  $(\text{cc})$  by-no-nd

This documentation is licensed under a Creative Commons [Attribution-NonCommercial-NoDerivatives](http://creativecommons.org/licenses/by-nc-nd/4.0/) 4.0 International License.

# <span id="page-14-0"></span>**Program note**

La perception est un algorithme complexe. Lorsqu'on écoute, on assiste à l'affrontement d'énergies articulées. Des énergies complexes par nature, mais également organisées en couches superposées, associées chacune à un niveau différent de la perception. Chaque couche agit en quelque sorte sur des zones différentes de l'organisme. C'est-à-dire, par exemple, au niveau physique et au niveau de la mémoire, au niveau des émotions et au niveau de la psychologie profonde. Chaque niveau étant déjà une combinaison mystérieuse de composantes diverses. La musique est intéressante car elle parvient à manier tous ces plans de façon à la fois directe et mystérieuse. au-delà de l'impact physique qui lui est reconnu, et sans l'usage d'un langage codifié comme la langue parlée, la musique réussit à frapper grâce à une sorte de « pression sémantique ».

Dans *Sirènes*, j'ai travaillé sur la distribution de propriétés dans le temps. Pleins et vides, explosions et silences, départs soudains et interruptions, fragmentations et continuité, instabilité et immuabilité, bruits et transparences. Des propriétés, non seulement du matériau musical – si j'ose dire – mais tirées également de mes réflexions et de mes expériences récentes sur la voix et l'opéra. autrement dit, une matière déjà « contaminée » par d'autres sémanticités, puis filtrée par la pensée électronique et possédant une fonction d'analyse et de traduction alchimique entre les différentes couches. j'ai voulu générer une nouvelle distribution de ces propriétés dans le temps, avec une vision plus abstraite, reliée davantage à une logique perceptive qu'à une logique narrative ou textuelle. Il y a vingt-cinq ans, ma préoccupation principale était de reconstituer un fil rouge, une « stratégie », dans le collapse sémantique de la musique contemporaine ancienne. C'est-à-dire de remettre en phase les paramètres musicaux et une logique nouvelle, ne dépendant pas de la tradition du XIX<sup>e</sup> siècle mais qui ne soit pas non plus paralysée par l'opposition désormais incompréhensible de l'avant-garde des cinquante dernières années. Je me suis alors rapidement rendu compte que les logiques temporelles de la musique sont beaucoup plus riches que l'idée linéaire, eschatologique, de la « flèche ». Les sirènes du temps nous appellent et nous poussent dans des directions parfois opposées et toujours parallèles, suspendues et lancées parmi les récifs du corps et les flots de l'imaginaire. En d'autres termes, détruire à nouveau, mais en essayant de créer une polyphonie de propriétés qui puissent naviguer, pour ainsi dire, « sur » le temps.

Luca Francesconi, note de programme de la création, Festival Agora 2009.

Version documentation creation date: April 4, 2020, 2:43 p.m., update date: May 6, 2021, 3:09 p.m.